# **EZ Tax Jar**

# **Introduction**

EZ Tax Jar Integration works with all countries supported by TaxJar. (see [https://taxjar.grsm.io/ez-csc\)](https://taxjar.grsm.io/ez-csc) to see if your country is supported.

To our knowledge, this is the only complete TaxJar integration available for cs-cart supporting multiple tax situations as well as supporting reporting back to taxjar for the api key in use.

This addon is specifically geared toward American and Canadian merchants who may encounter multiple taxing jurisdictions and want to display/manage taxes by jurisdiction, or simply want more control over tax determination and display within cs-cart.

Drop Ship Suppliers in cs-cart are also fully supported based on the supplier's origin for computing taxes. This can be disabled via an addon setting if you want to use Company/Vendor origin or TaxJar NEXUS instead.

The addon supports using a single TaxJar API key for the merchant or for MVE or ULTIMATE environments, Vendors/Companies can have their own TaxJar API key so their TaxJar accounts are updated with the appropriate tax collection information.

There are two addon settings that determine how the integration determines taxes. These are:

### **Seller Of Record**

The Seller of Record (SOR) can be set to Merchant or Vendor/Company. If set to Merchant, then Vendor/Company API key entry will be disabled and everything will operate with the merchant being the seller of record. This means that it is the Merchant who is responsible for taxes and the Merchant's TaxJar account will be updated with the tax collected.

If set to Vendor/Company, the Vendor/Company API (if set) will be used for updates to TaxJar. If no API for Vendor/Company is set, then the Company/Vendor address is used for the origin but the Merchant's TaxJar account is not updated with the order tax details.

### **Preferred Tax Determination**

Options for this setting are:

### **NEXUS/Destination**

Use the TaxJar NEXUS locations as the origin for computing taxes. If the SOR is set to Vendor/Company and there is NO VendorCompany API key set, then Origin/Destination will be used. Otherwise it is the TaxJar account NEXUS settings that determine tax responsibility.

# **Origin/Destination**

This will force the use of Origin -> Destination for all orders regardless of TaxJar NEXUS settings. The most common use of this setting is to have SOR set to Merchant and this setting is used to force all taxes to be collected by the merchant and reported in the Merchant's TaxJar Account.

The combinations of these two settings determines what destination taxes will be collected for; and who is responsible to the taxing authorities.

Another important setting is

# **Tax Display**

There are two options for this setting.

### **Show By Jurisdiction**

Will break taxes within an order down by the various taxing jurisdictions. US and Canada are the only countries where multiple taxing authorities exist. This option displays taxes to users (and supports jurisdiction in our EZ Tax Reporting addon [\(https://ez-ms.com/ez-tax-reporting.html\)](https://ez-ms.com/ez-tax-reporting.html) where merchants and vendors can see reports on their tax liability over a period of time.

This setting only affects what is shown to customers and managed within the cs-cart environment. TaxJar will manage jurisdictions within their reporting regardless of this setting.

### **Combine Taxes**

This setting will consolidate all taxes into a single entry (by default it is named Sales Tax). Note that if this is used, then breakout by jursidction will not be visible within cs-cart and TaxJar must be used to see tax responsibility.

# **Operation**

Depending on standard cs-cart settings, the addon will determine tax on individual items within an order and/or the order itself. Additionally, things like "price includes tax" can affect how many transactions are done to support viewing products.

Caching is done at the API level to reduce TaxJar requests as much as possible. However, caching is done at a user level, not a system level since most info is a function of the user's destination address.

Tax for an order is calculated at every change in the cart or checkout since the number of products, suppliers/ vendors and customer shipping address can all change.

If the "calculate tax by unit price" is set, then a separate request will be made to TaxJar for every item in the cart rather than once for the order. You should use this setting with caution. TaxJar will essentially ignore this level of detail when calculating tax anyway so we highly recommend NOT using this setting.

When tax is computed, the customer will see (assuming the Tax display is set to Jurisdiction) a line item of tax for each taxing jurisdiction.

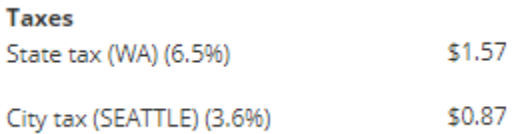

Some areas (like Los Angeles) have special taxing districts that incorporate multiple cities within the county.

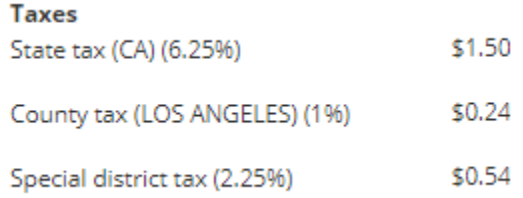

While in Canada, there is GST and PST

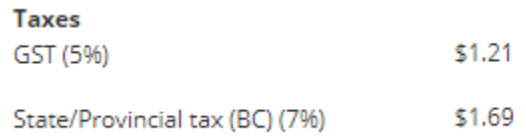

All of the above jurisdiction names are in language variables so they can be easily adjusted to suit your needs.

# **Installation**

Install as you would any addon in cs-cart. The easiest way is to download the archive to your PC and then simply click the '+' icon on the addons.manage page to install for your local copy of the addon.

Note that this is licensed software and requires use of a provided license key.

# **Support**

If you encounter any difficulties or have any questions, feel free to contact us at **support@ez-ms.com** and we'll be happy to answer any questions you might have.